## **Annexes Annex 1: Global Program for calculating the concentration index (CI)**

unit Unit1; interface uses Windows, Messages, SysUtils, Variants, Classes, Graphics, Controls, Forms, Dialogs, StdCtrls, Grids; type TForm1 = class(TForm) Button1: TButton; MAT: TStringGrid; Edit1: TEdit; Edit2: TEdit; Edit3: TEdit; Label1: TLabel;Label2: TLabel; Label3: TLabel; Edit4: TEdit; Label4: TLabel; Edit5: TEdit; Label5: TLabel; Label6: TLabel; Edit6: TEdit; Edit7: TEdit; Label7: TLabel; Label8: TLabel; Edit8: TEdit; Label9: TLabel; Edit9: TEdit; Edit10: TEdit; Label10: TLabel; Label11: TLabel; Edit11: TEdit; Label12: TLabel; procedure Button1Click (Sender: TObject); private { Déclarations privées } public { Déclarations publiques } end; var Form1: TForm1; implementation {\$R \*.dfm} procedure TForm1.Button1Click(Sender: TObject); var F:TextFile; h,v:array[1..5000] of real; i,j:integer; Sx,Sy,Sz,Se,Sk,Sm,Sl:real; a1,a2,a3,a4,a5,a6,a7,a8,a9,a10,a11,a12,c:string; begin AssignFile(F,'c:\Chlef.txt'); reset(F); //Rewrite(F); //Writeln(F,'Fichier crée avec ce texte à l''intérieur...'); i:=1; while not eof(F) do begin readln(F,h[i],v[i]); MAT.CELLS[1,0]:='X'; MAT.CELLS[2,0]:='Y'; MAT.CELLS[3,0]:='X²';  $MAT.CELLS[4,0]:=Ln(X)$ ; MAT.CELLS[5,0]:='X\*Ln(X)'; MAT.CELLS[6,0]:='Ln(Y)'; MAT.CELLS[7,0]:='X\*Ln(Y)'; MAT.CELLS[0,0]:='Obs N°'; MAT.CELLS[0,i]:=inttostr(i); MAT.CELLS[1,i]:=floattostr(h[i]); MAT.CELLS[2,i]:=floattostr(v[i]); MAT.CELLS[3,i]:=floattostr(exp(2\*Ln(strtofloat(MAT.CELLS[1,i])))); MAT.Cells[4,i]:=floattostr(Ln(strtofloat(MAT.Cells[1,i]))); MAT.Cells[5,i]:=floattostr(strtofloat(MAT.CELLS[1,i])\* strtofloat(MAT.Cells[4,i])); MAT.Cells[6,i]:=floattostr(Ln(strtofloat(MAT.Cells[2,i]))); MAT.Cells[7,i]:=floattostr(strtofloat(MAT.Cells[1,i])\* strtofloat(MAT.Cells[6,i])); i:=i+1; end; CloseFile(F); Sx:=0; Sy:=0; Sz:=0; Se:=0; Sk:=0; Sm:=0; Sl:=0; for  $i=1$  to  $i-1$  do begin Sx:=Sx+STRTOFLOAT(MAT.CELLS[1,j]); Sy:=Sy+STRTOFLOAT(MAT.CELLS[2,j]); Sz:=Sz+STRTOFLOAT(MAT.CELLS[3,j]); Se:=Se+STRTOFLOAT(MAT.CELLS[4,j]); Sk:=Sk+STRTOFLOAT(MAT.CELLS[5,j]);Sm:=Sm+STRTOFLOAT(MAT.CELLS[6,j]); Sl:=Sl+STRTOFLOAT(MAT.CELLS[7,j]); end; EDIT1.TEXT:=floattostr(Sx); EDIT2.TEXT:=floattostr(Sy); EDIT3.TEXT:=floattostr(Sz); EDIT4.TEXT:=floattostr(Se); EDIT5.TEXT:=floattostr(Sk); EDIT6.TEXT:=floattostr(Sm); EDIT7.TEXT:=floattostr(Sl); a1:=floattostr(strtofloat(EDIT3.TEXT)\*strtofloat(EDIT6.TEXT));a2:=floattostr(strtofloat(EDIT1. TEXT)\*strtofloat(EDIT5.TEXT));a3:=floattostr(strtofloat(EDIT3.TEXT)\*strtofloat(EDIT4.TEXT)) ;a4:=floattostr(strtofloat(EDIT1.TEXT)\*strtofloat(EDIT7.TEXT));a5:=floattostr(strtofloat(EDIT8. TEXT)\*strtofloat(EDIT7.TEXT));a6:=floattostr(strtofloat(EDIT1.TEXT)\*strtofloat(EDIT4.TEXT)) ;a7:=floattostr(strtofloat(EDIT8.TEXT)\*strtofloat(EDIT5.TEXT)); a8:=floattostr(strtofloat(EDIT1.TEXT)\*strtofloat(EDIT6.TEXT)); c:=floattostr((strtofloat(EDIT8.TEXT)\*strtofloat(EDIT3.TEXT)) exp(2\*Ln(strtofloat(EDIT1.TEXT)))); EDIT9.TEXT:=floattostr(exp((strtofloat(a1)+strtofloat(a2)-strtofloat(a3) strtofloat(a4))/strtofloat(c)));

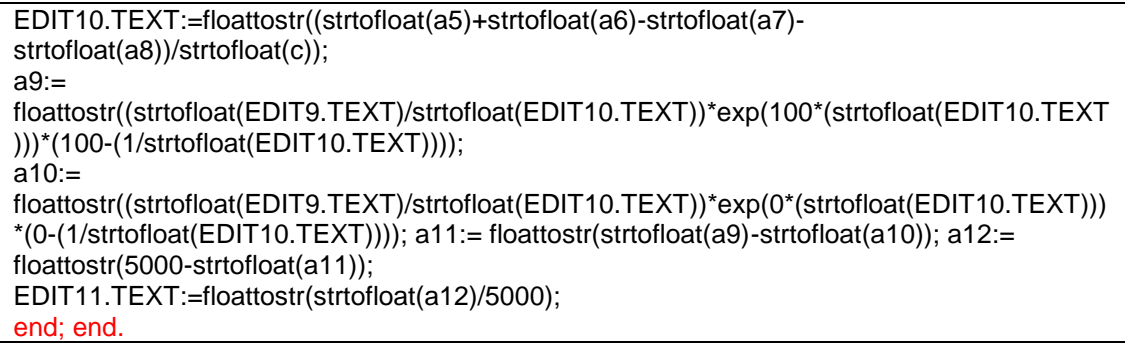

## **Annex 2: Results obtained for Chlef station by the DELPHI program (1970-2008).**

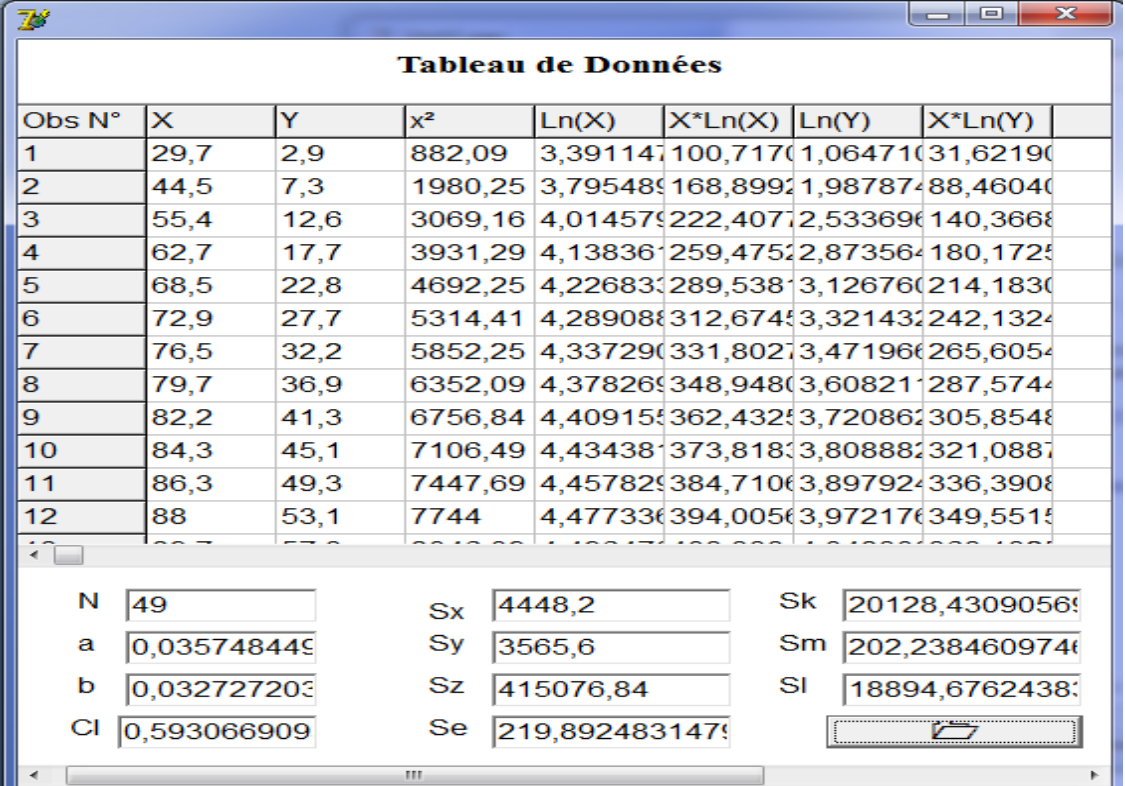